## **Peticiones**

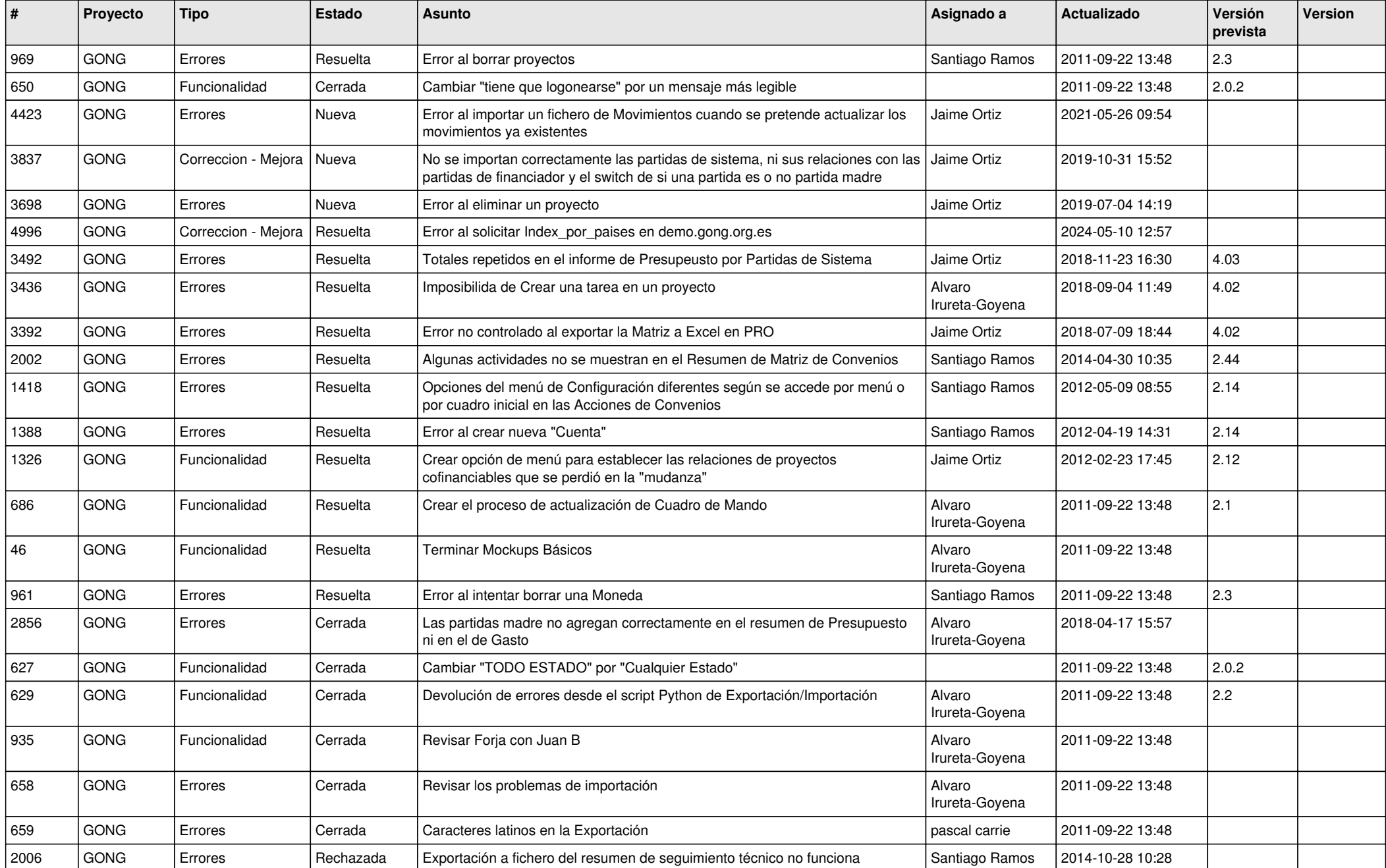

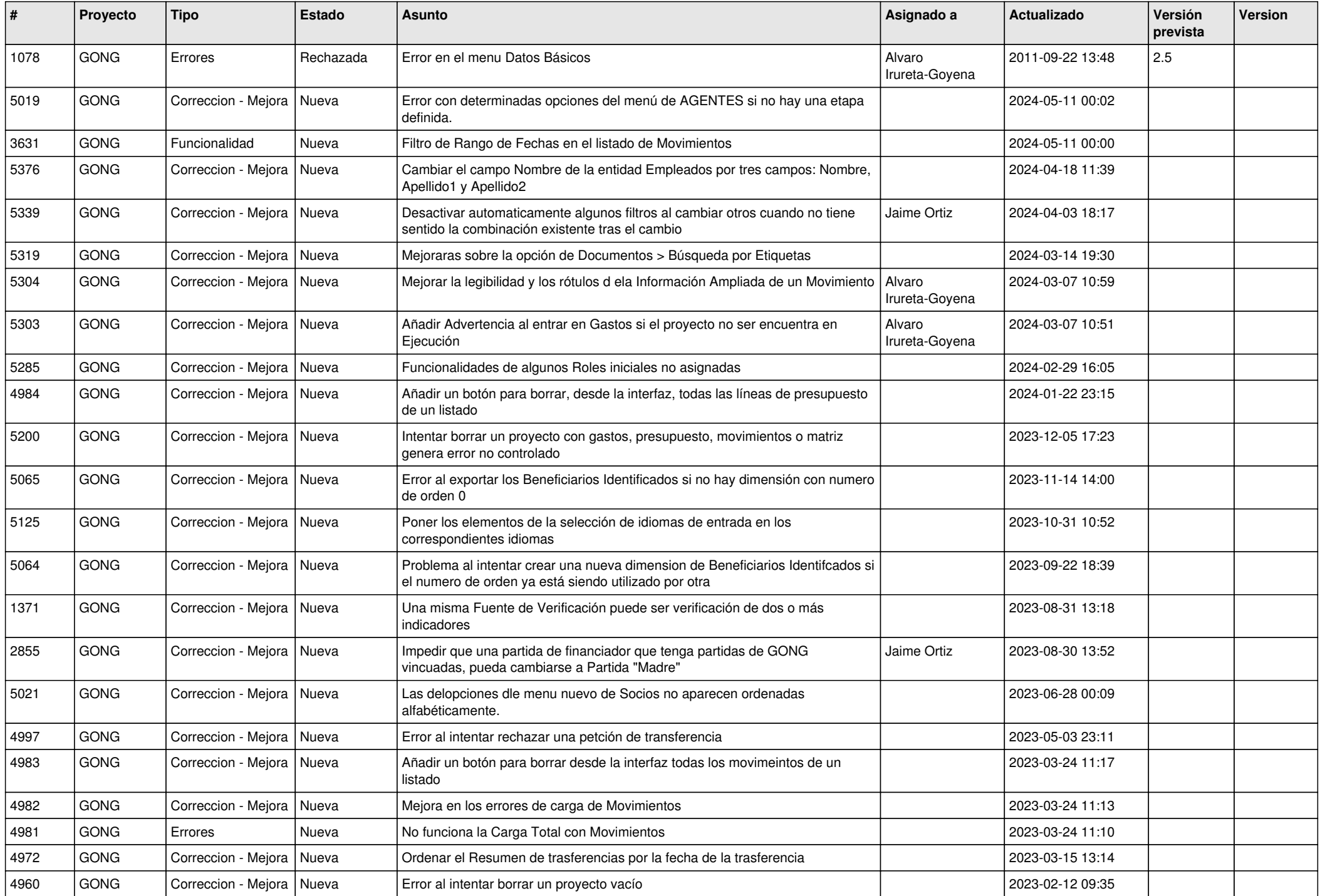

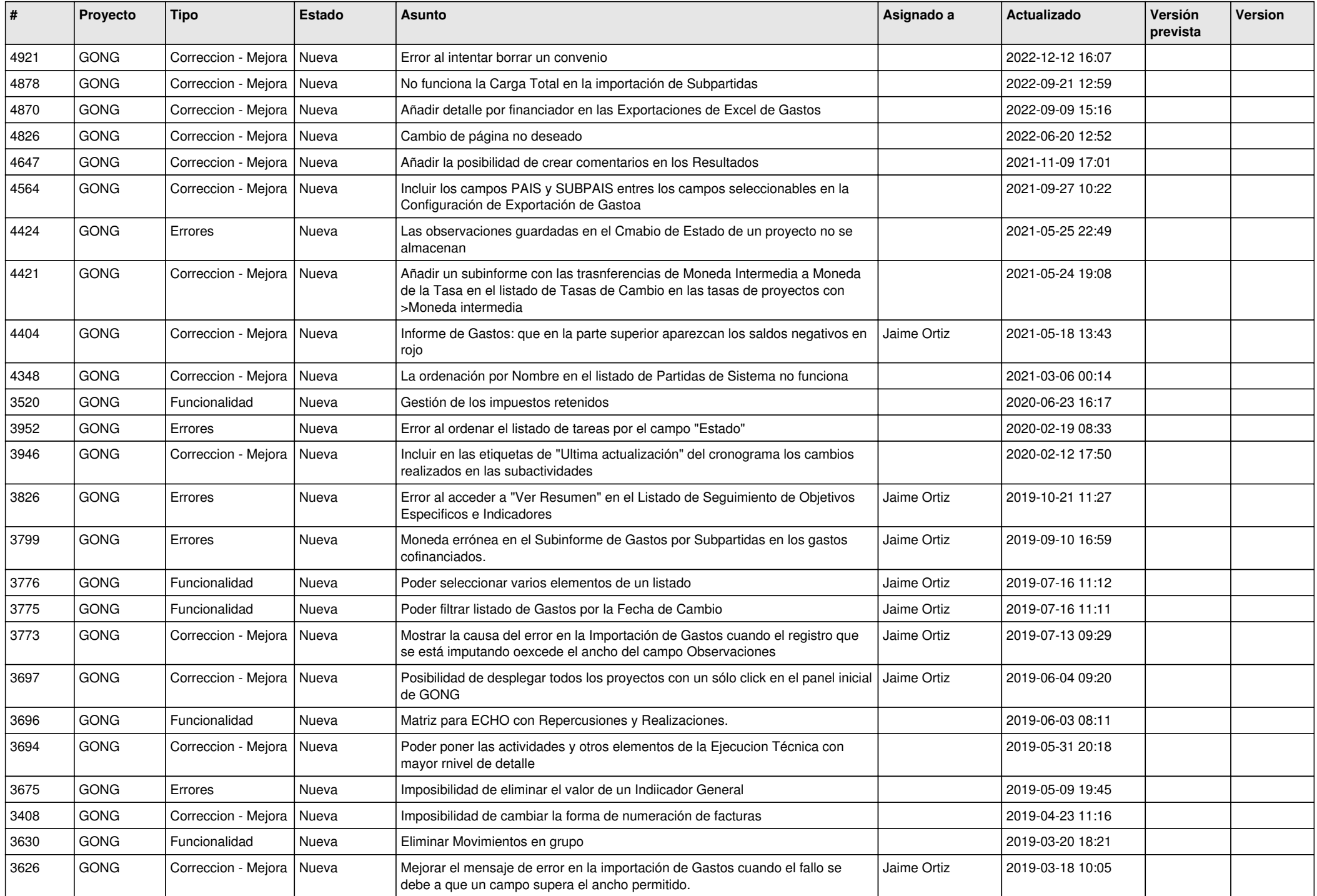

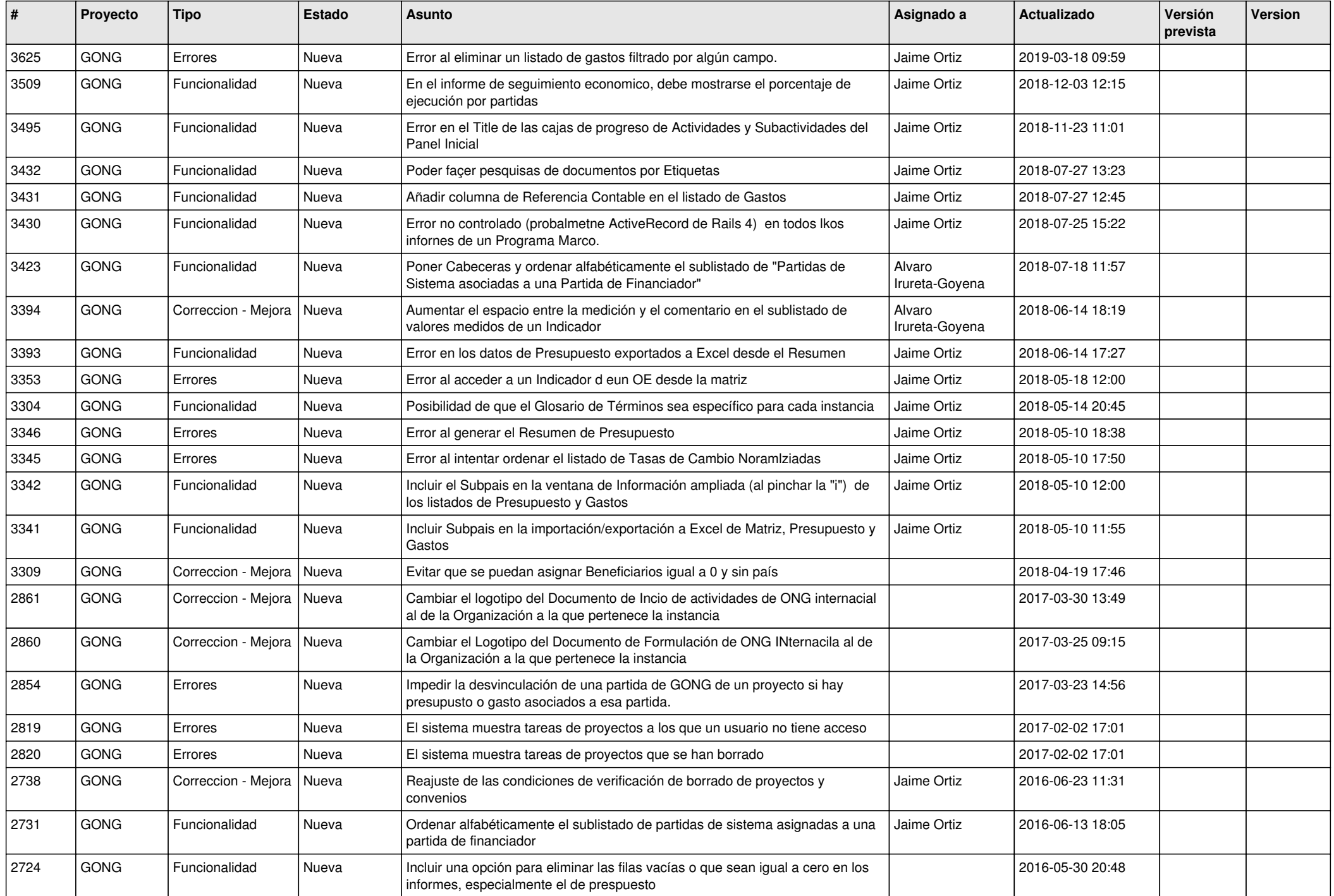

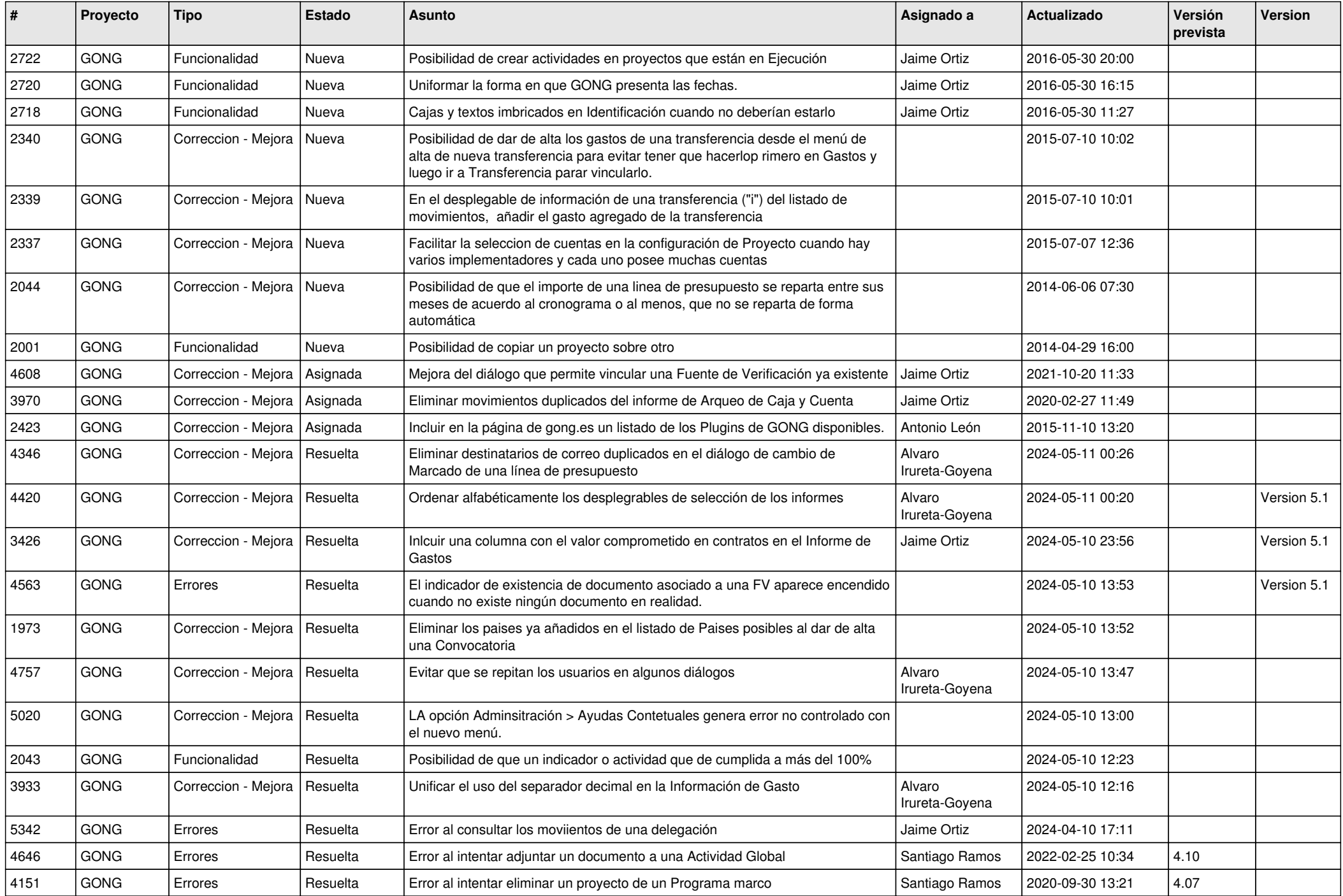

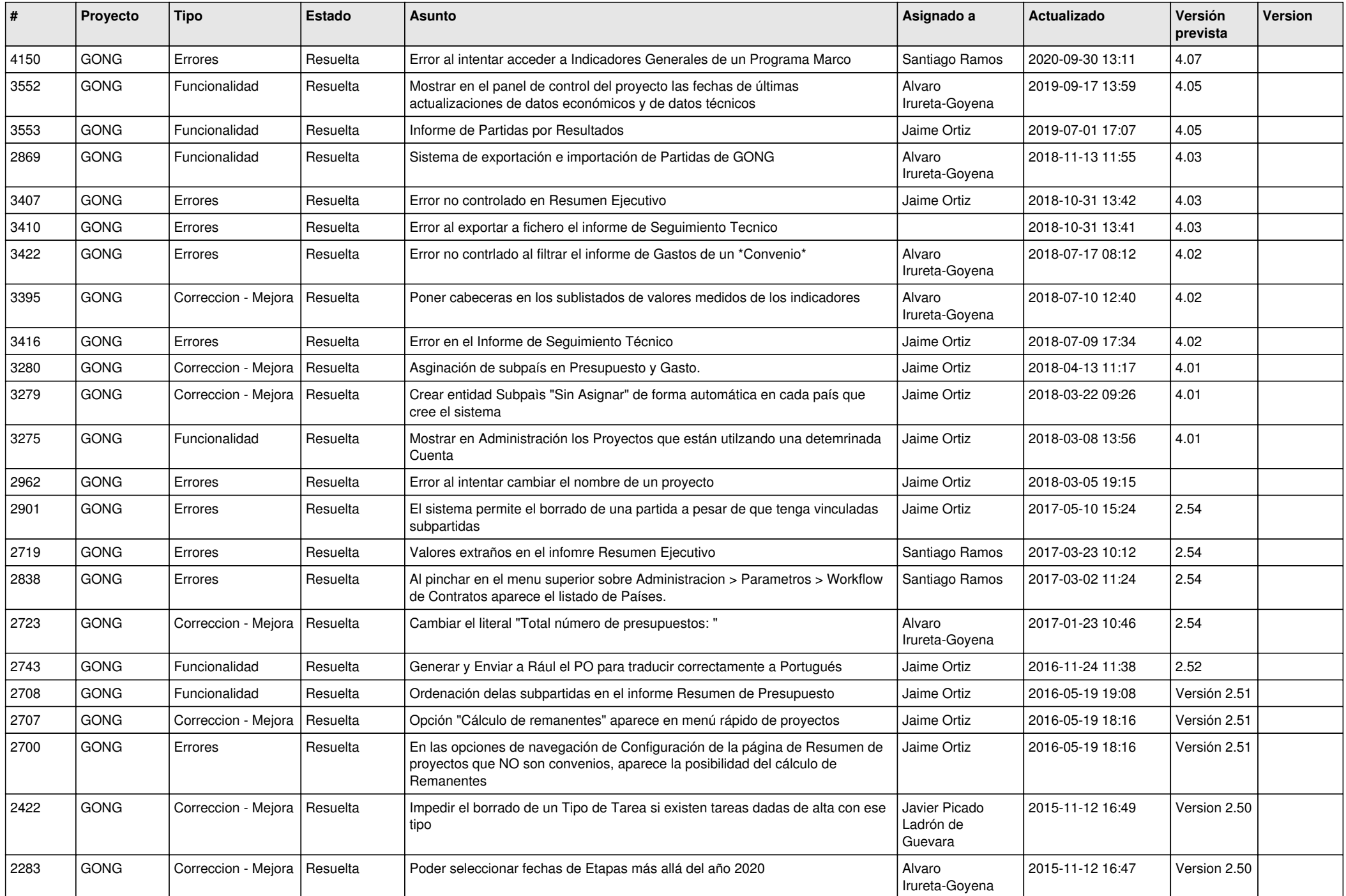

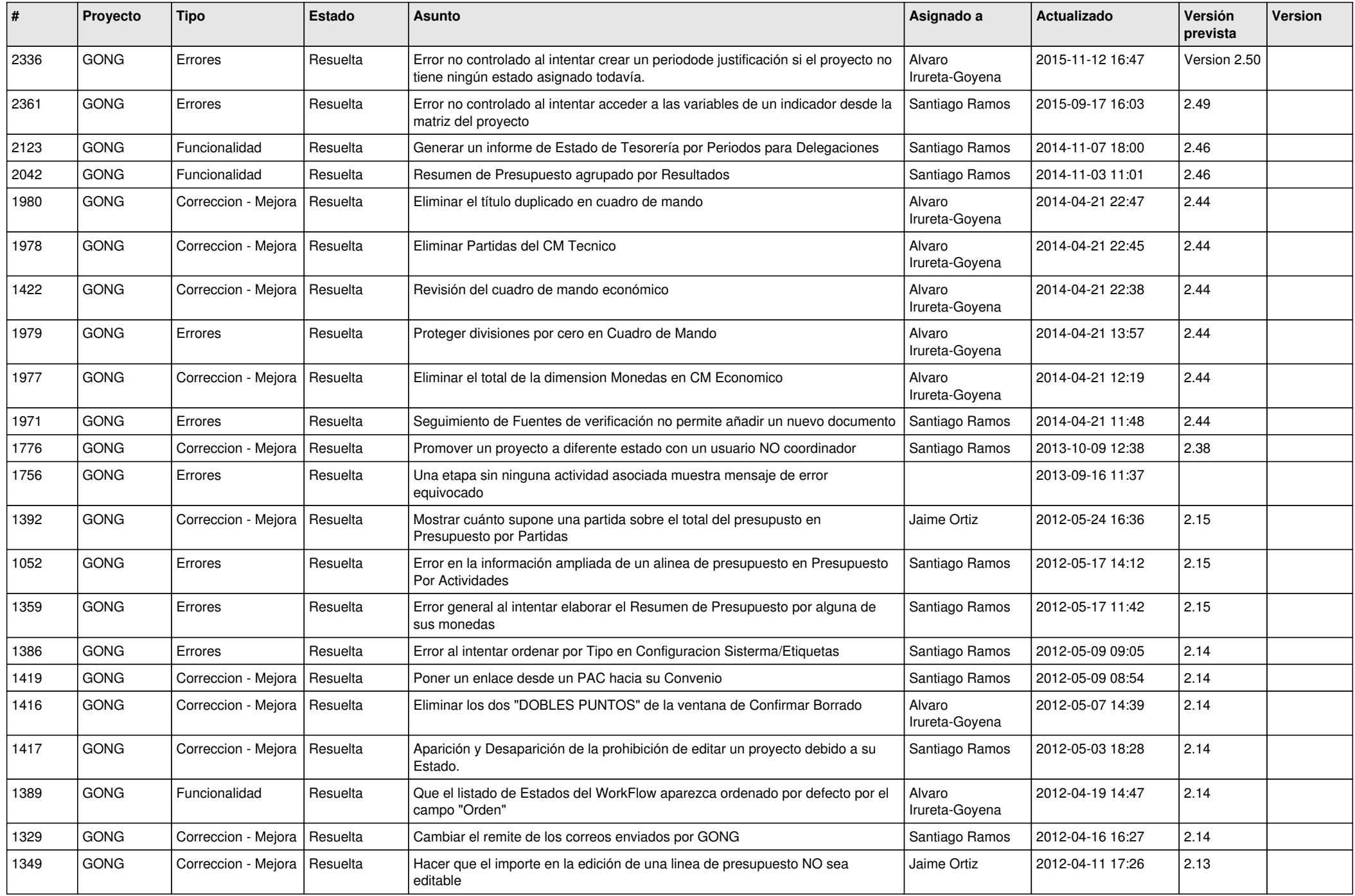

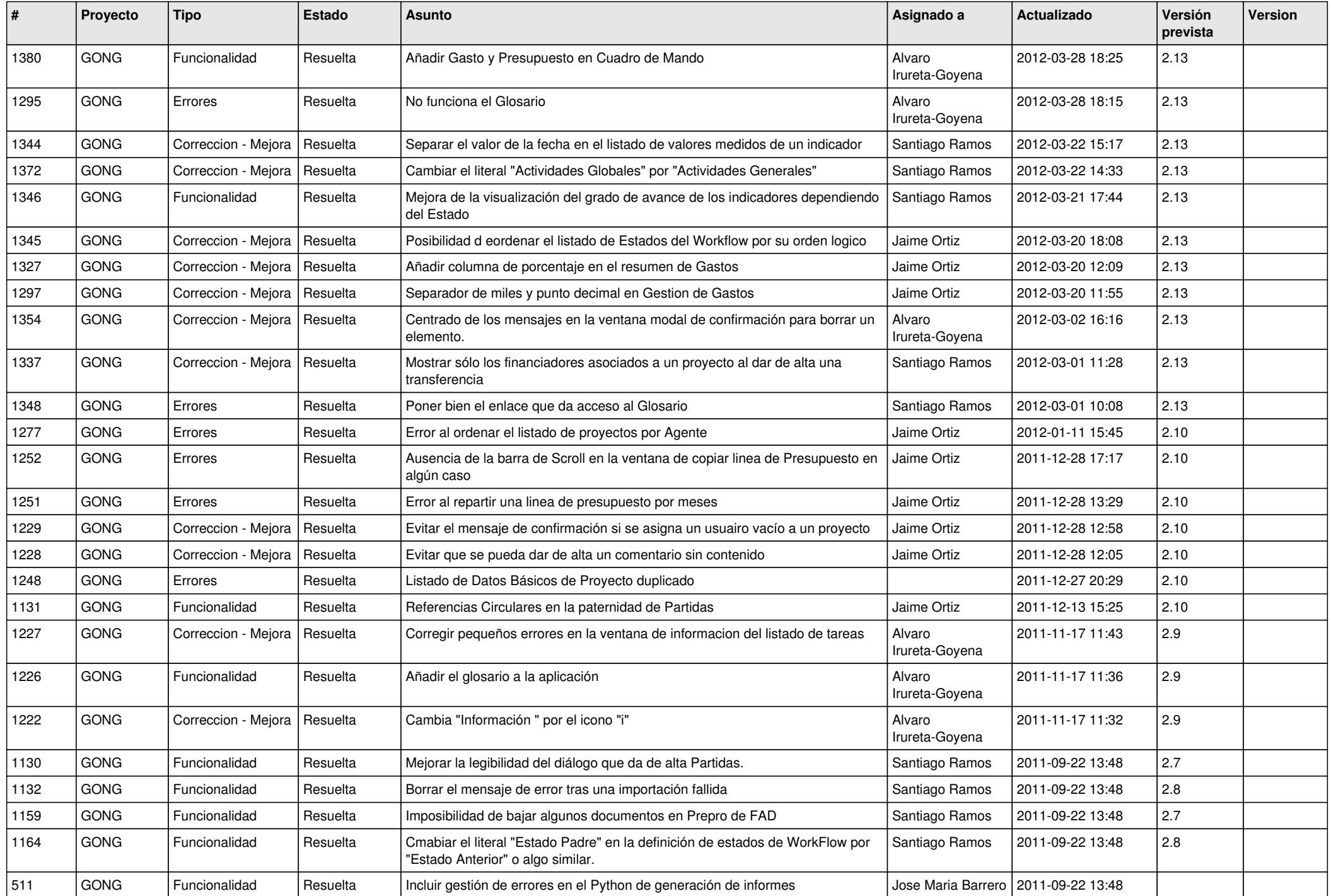

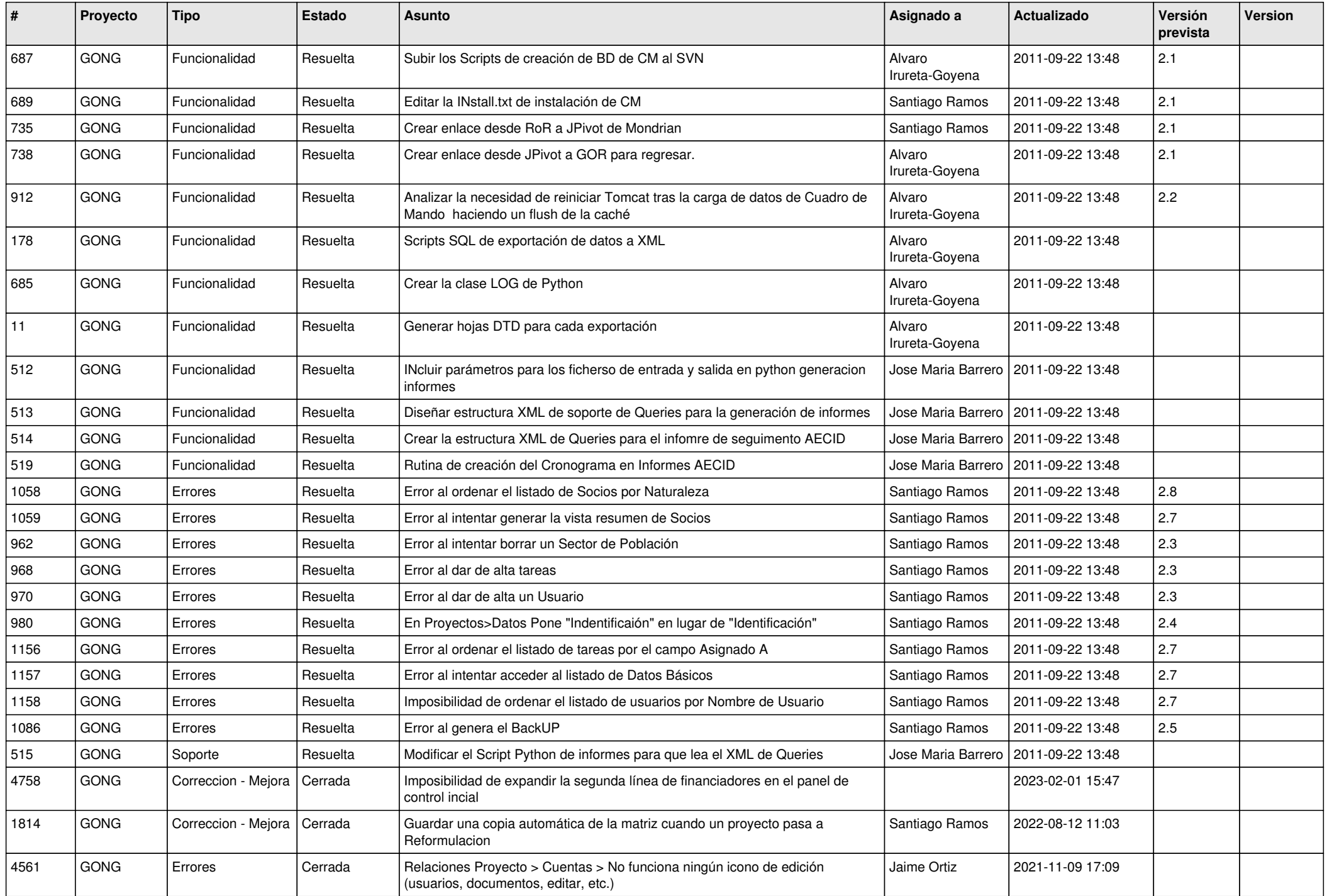

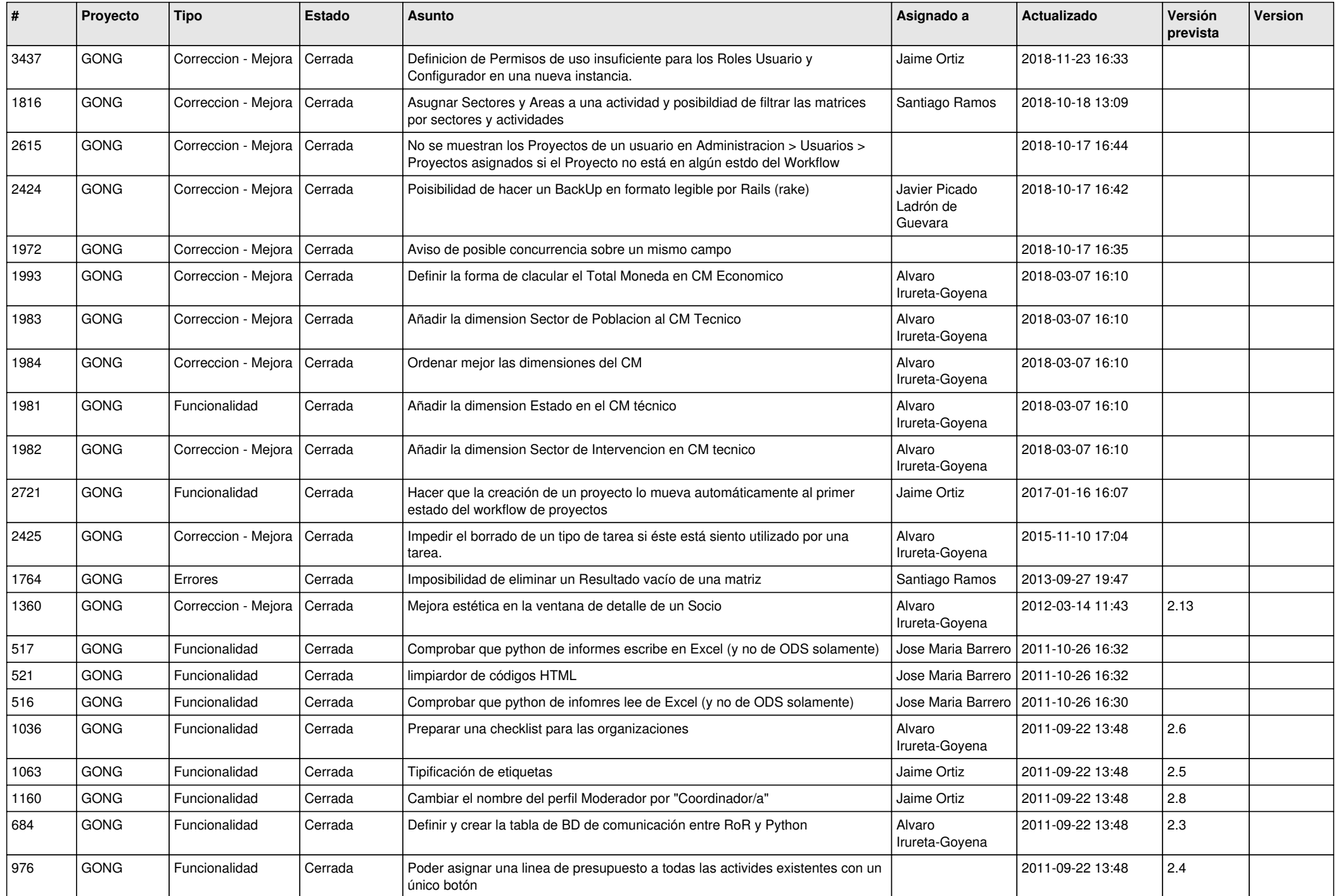

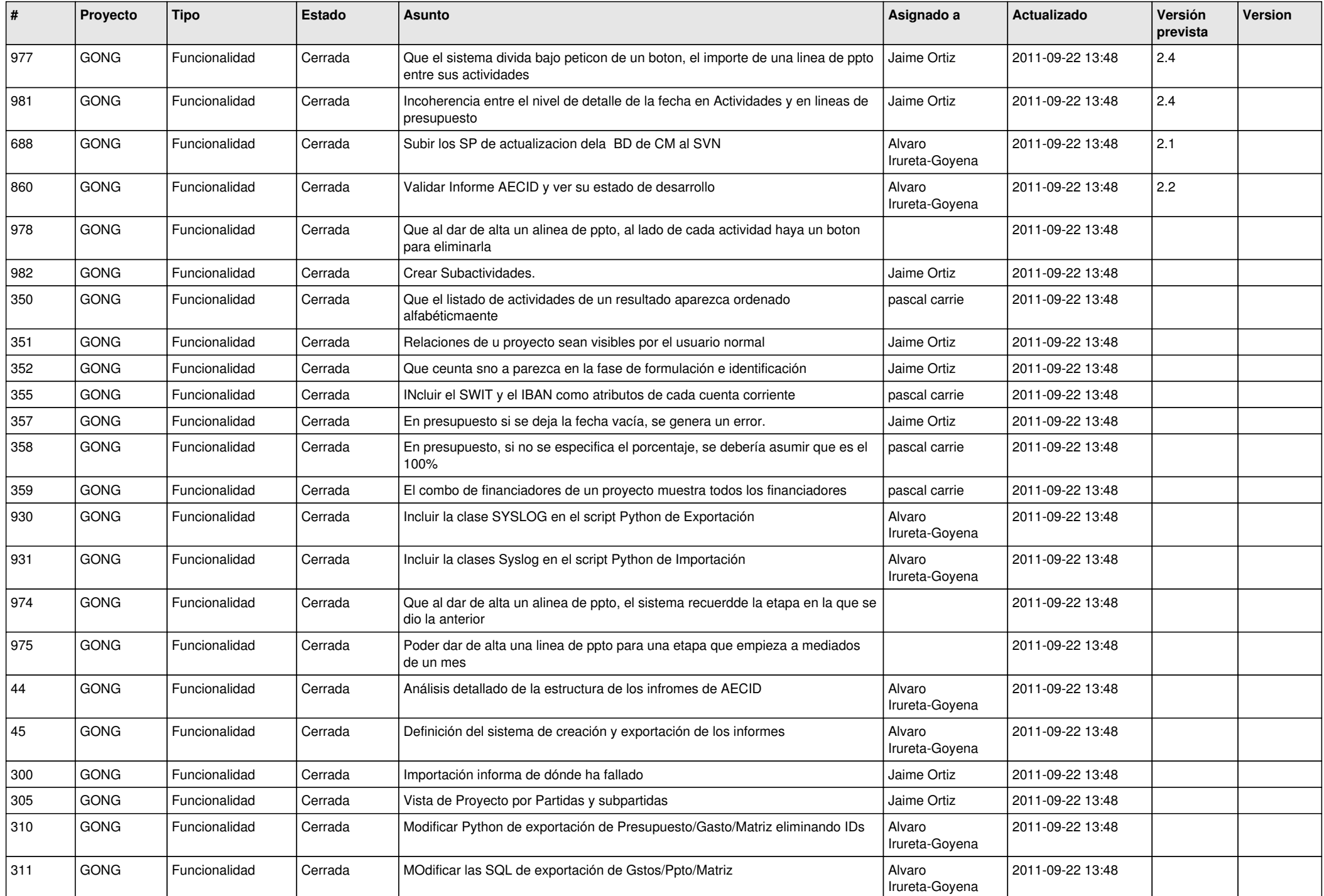

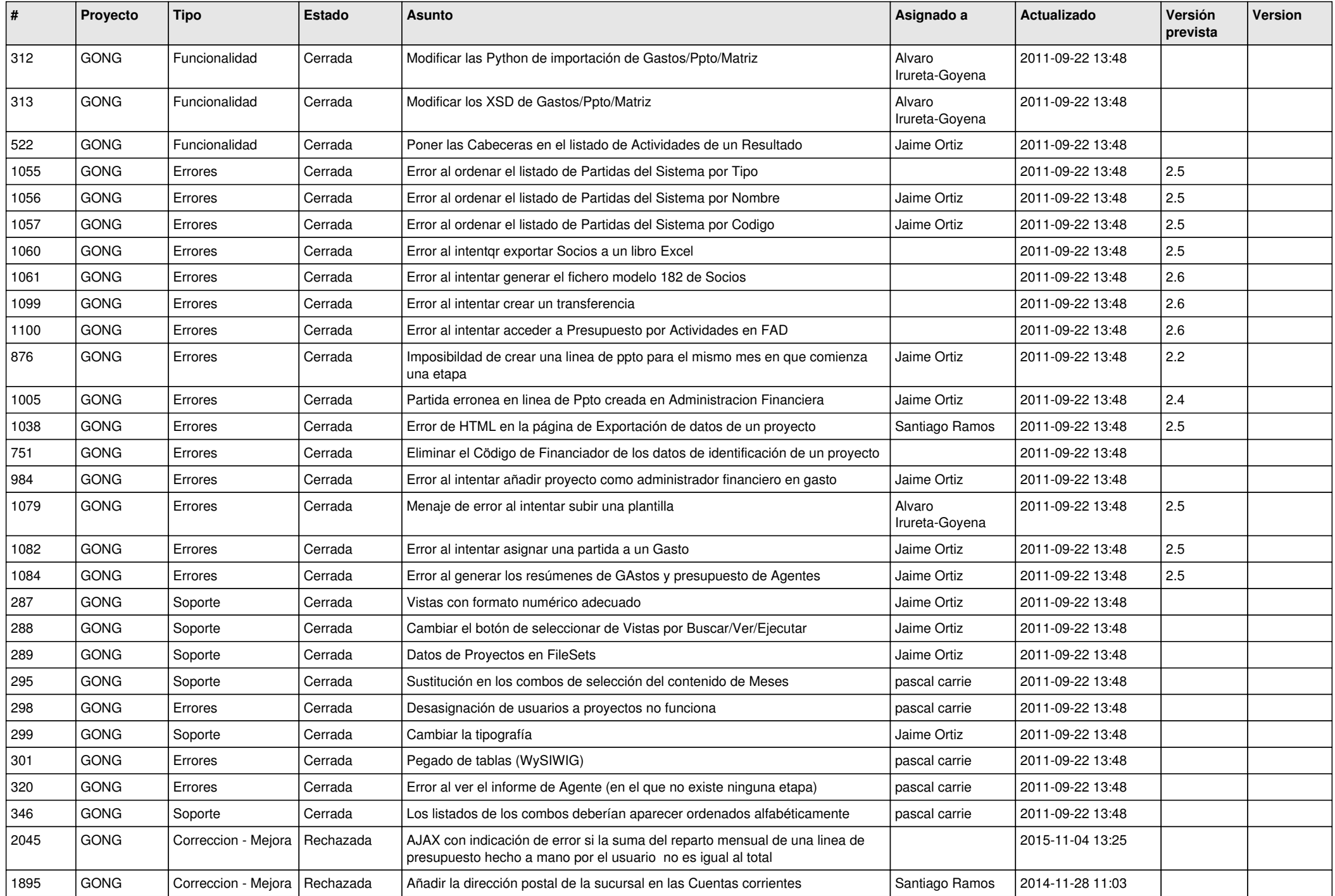

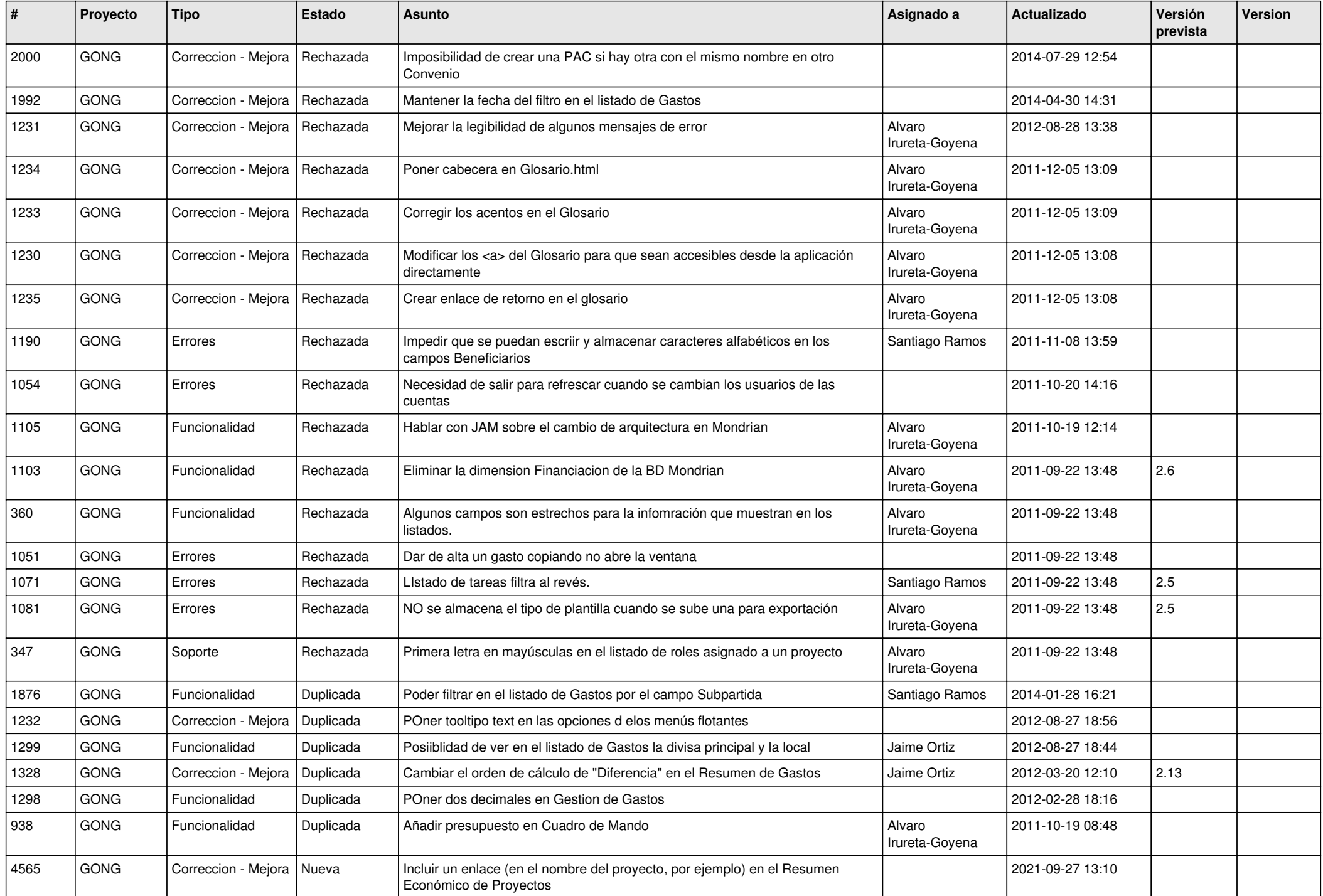

![](_page_13_Picture_484.jpeg)

![](_page_14_Picture_441.jpeg)

![](_page_15_Picture_424.jpeg)